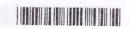

| Reg. | No |  |  | • • | <br>a | <br> |  | <br> |  |  |   | w | ., | <br>•• | • |
|------|----|--|--|-----|-------|------|--|------|--|--|---|---|----|--------|---|
| Name | :  |  |  |     |       |      |  |      |  |  | 4 |   |    |        |   |

## V Semester B.C.A. Degree (CCSS-Reg./Supple./Imp.) Examination, November 2015 B.C.A.: Core Course 5B16 BCA: VISUAL PROGRAMMING

Fxc)

Time: 3 Hours

Max. Weightage: 21

|     | SEC                                                | CTION – A                                             |          |  |  |  |  |  |  |  |  |
|-----|----------------------------------------------------|-------------------------------------------------------|----------|--|--|--|--|--|--|--|--|
| 1   | Answer <b>all</b> questions. Weightage for a       | bunch of four question is 1.                          | TY Equa  |  |  |  |  |  |  |  |  |
| 1   | . A dialog box return to it.                       | dialog box enables the user to do other work and then |          |  |  |  |  |  |  |  |  |
| 2   | . Theevent oc                                      | curs when a dialog box is to be de                    | stroyed. |  |  |  |  |  |  |  |  |
| 3   | . HBmsh handle belongs to                          | class.                                                |          |  |  |  |  |  |  |  |  |
| 4   | . CCombo Box class belongs to                      | header file.                                          | (W= 1)   |  |  |  |  |  |  |  |  |
|     | . The rows can be added and deleted i              |                                                       | and of   |  |  |  |  |  |  |  |  |
| 6.  | is used to mo                                      | ve to the last row in a recordset.                    |          |  |  |  |  |  |  |  |  |
| 7.  | function is cal                                    | led to exchange and validate dialo                    | g data.  |  |  |  |  |  |  |  |  |
| 8.  | On/nit dialog is called in response to _           | message.                                              | (W= 1)   |  |  |  |  |  |  |  |  |
|     | SECT                                               | TION – B                                              |          |  |  |  |  |  |  |  |  |
| Α   | nswer <b>any 5</b> questions. Weightage <b>1 e</b> | ach.                                                  |          |  |  |  |  |  |  |  |  |
| 9.  | Give drawbacks of unicode.                         | Animalri zenia Orim e                                 |          |  |  |  |  |  |  |  |  |
| 10. | What is a window?                                  |                                                       |          |  |  |  |  |  |  |  |  |
| 11. | What are .rc files ?                               |                                                       |          |  |  |  |  |  |  |  |  |

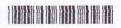

- 12. Define modal dialog boxes.
- 13. Give the function of MoveFirst().
- 14. What does WM-PAINT do?
- 15. What are device context classes?
- 16. Give the use of OnOk() function.

 $(5 \times 1 = 5)$ 

## SECTION-C

Answer any 5 questions. Weightage 2 each.

- 17. Explain MessageBox() function.
- 18. Describe about C dialog class.
- 19. What are message handlers?
- 20. Describe functions of On/nit Dialog() and DODataExchange().
- 21. Describe about CWinApp class.
- 22. Explain resources.
- 23. Write a program to implement a modeless dialog box.
- 24. Describe advantages of MFC.

 $(5 \times 2 = 10)$ 

## SECTION - D

Answer any one question. Weightage 4.

- 25. Explain about ODBC drivers and levels of conformance.
- 26. Explain MFC class hierarchy.

 $(1 \times 4 = 4)$